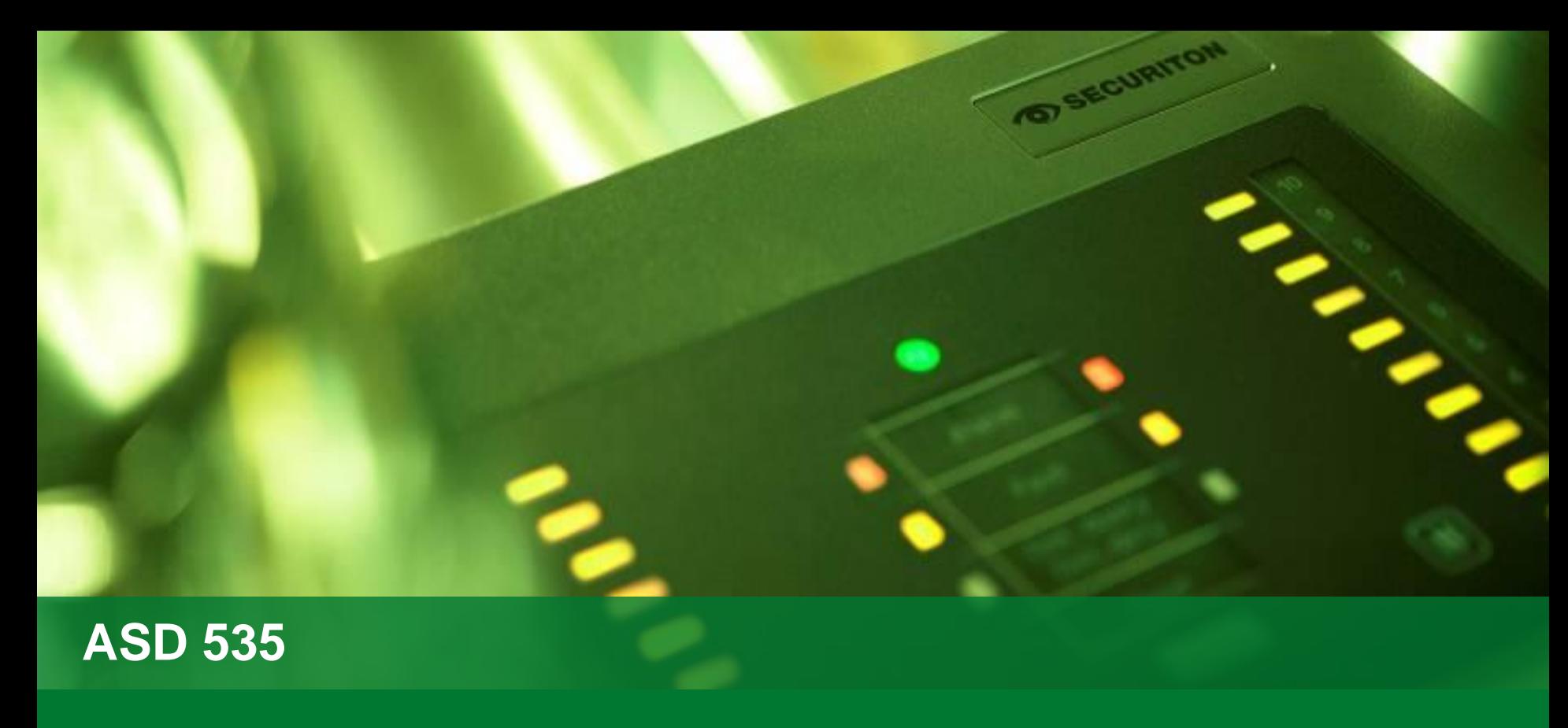

**EasyConfig** 

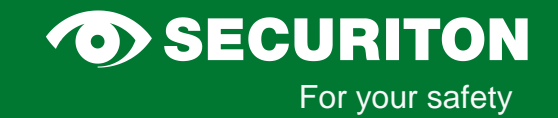

# Projetando

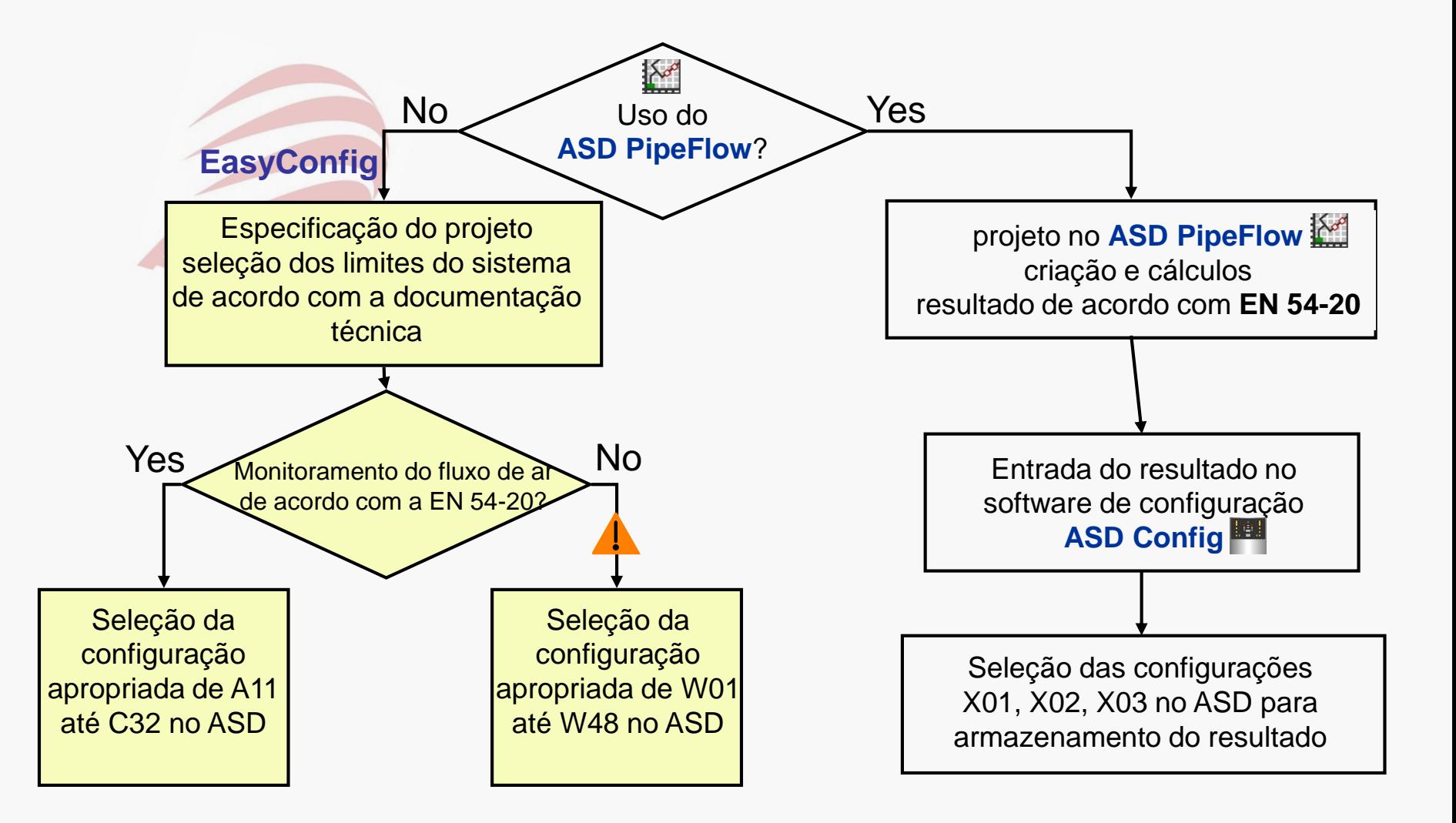

#### **OD SECURITON**

## Processo de Comissionamento com EasyConfig

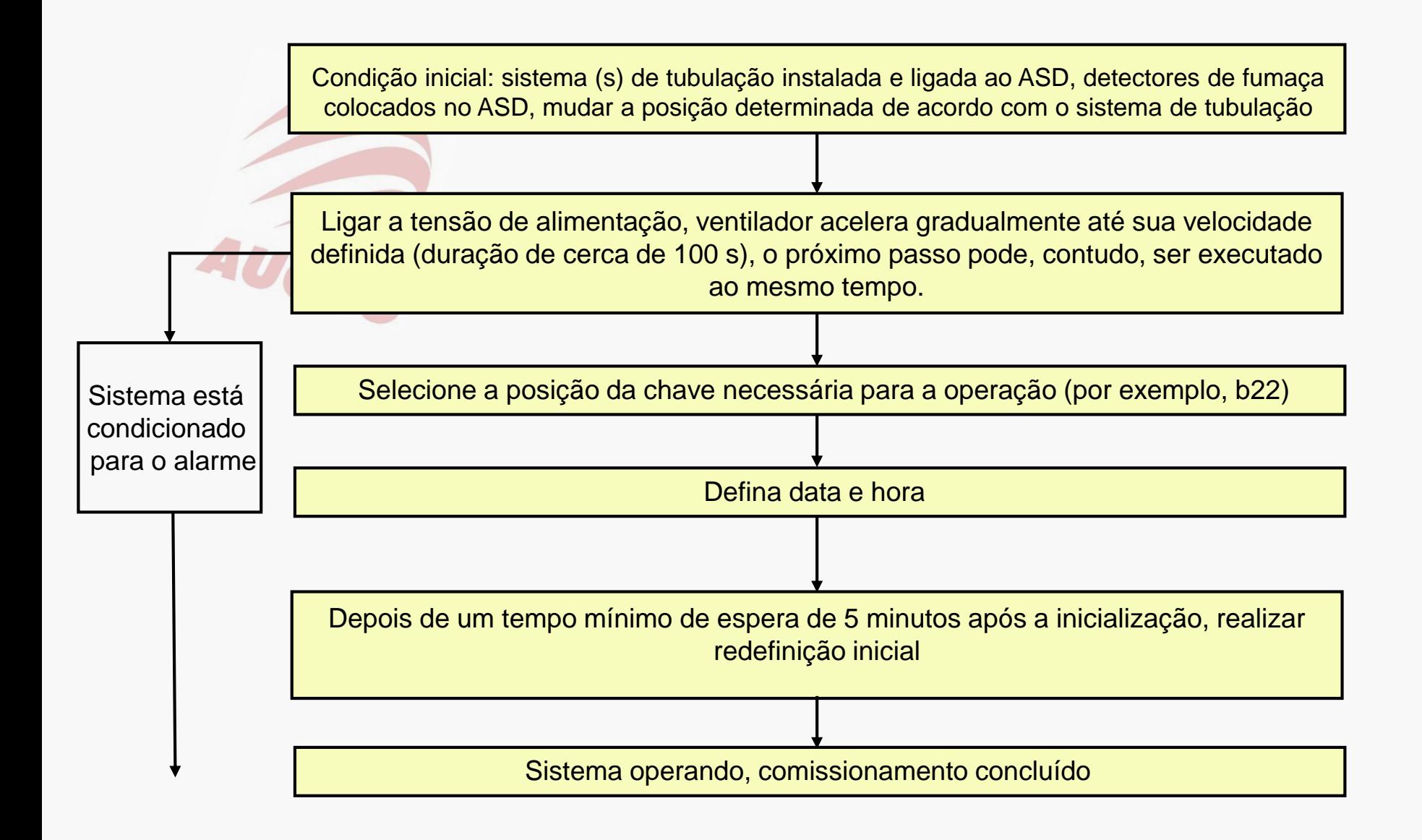

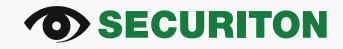

## Operação via AMB 35

As teclas de operação "UP" / "OK" e segmento de display são atribuídos a uma função de chave rotativa por meio do qual as seguintes funções podem ser chamados e definidas:

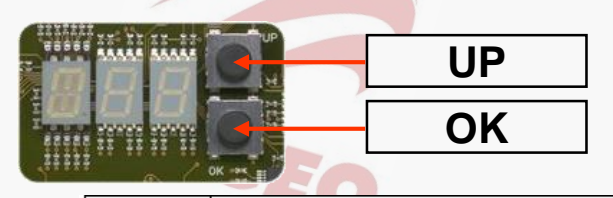

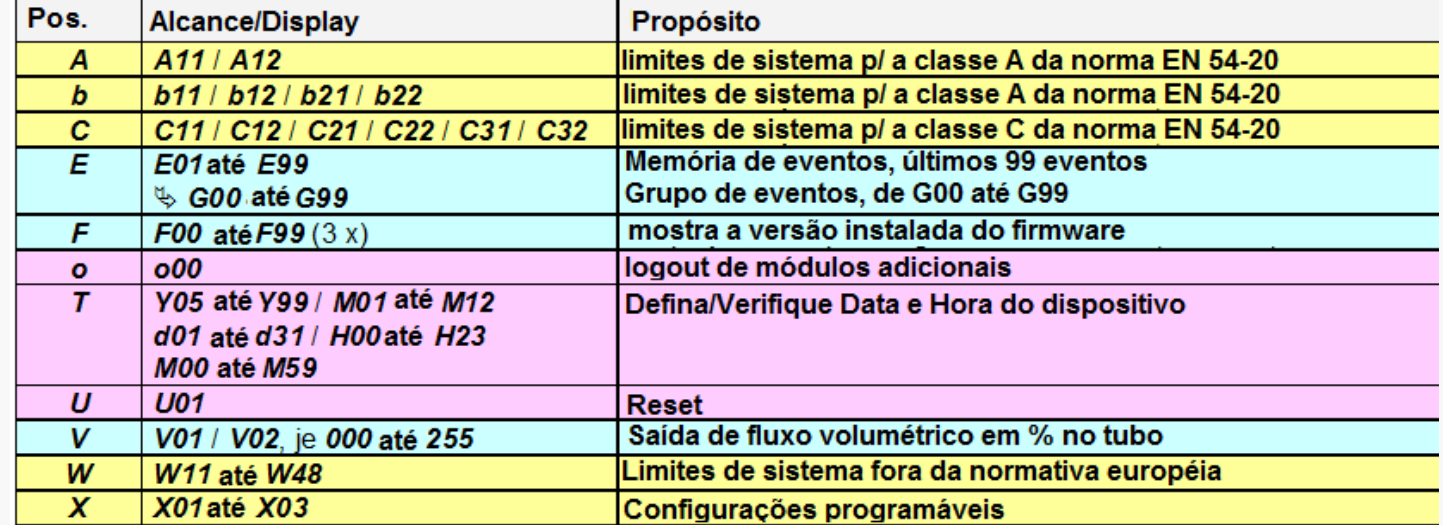

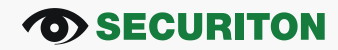

# **UP Estrutura de procedimento de operação via AMB 35:**

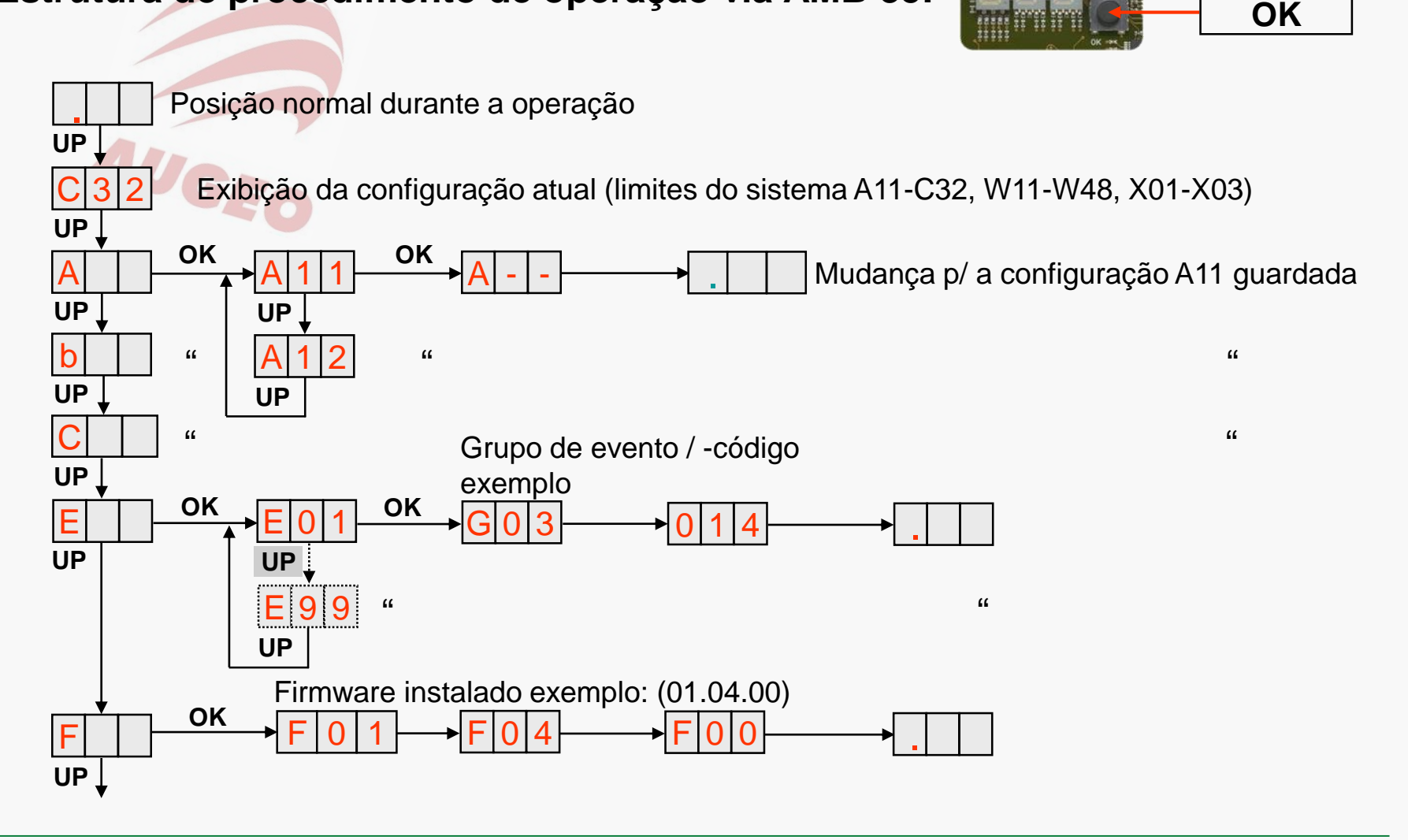

### **OD SECURITON**

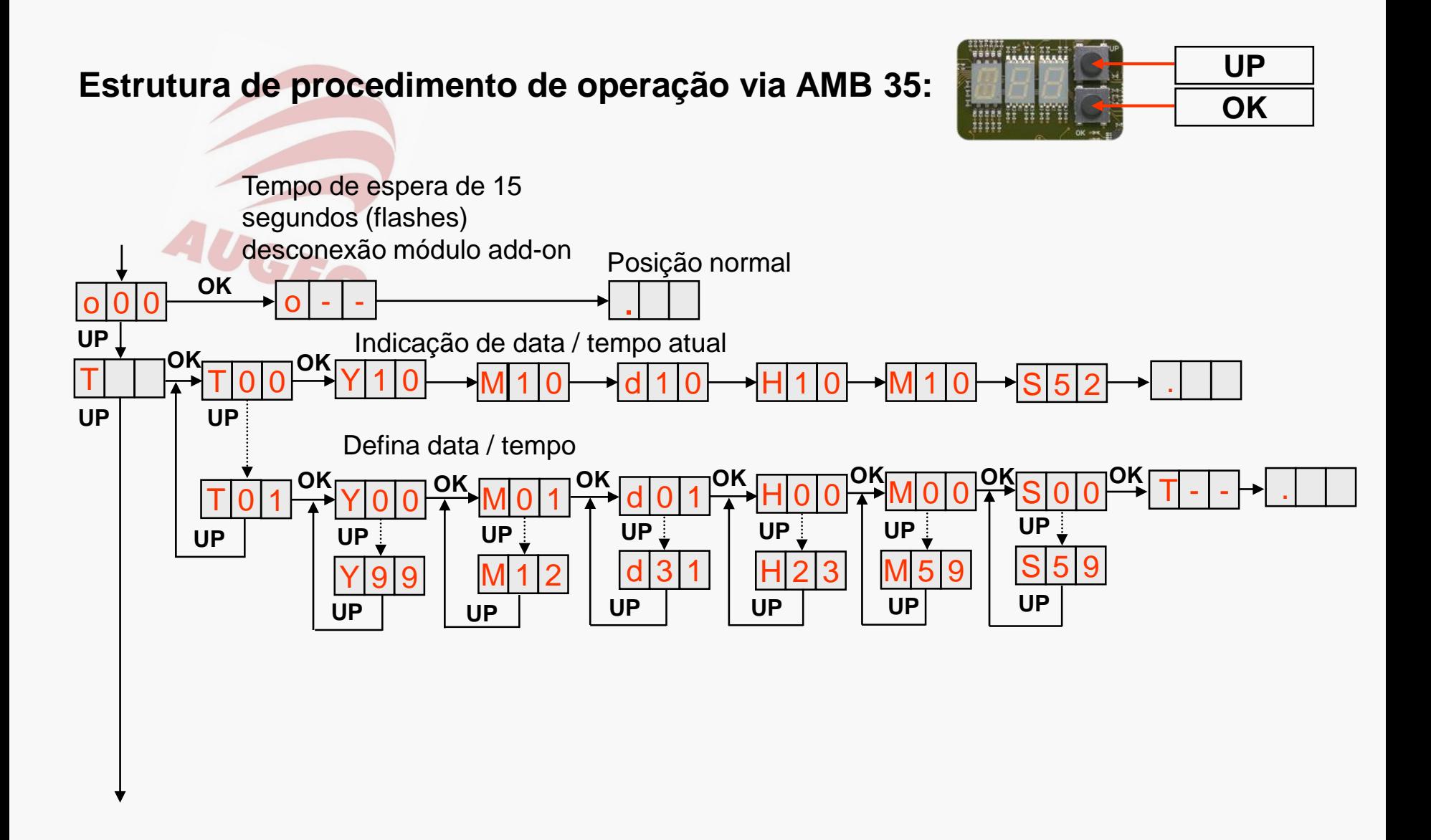

#### **OD SECURITON**

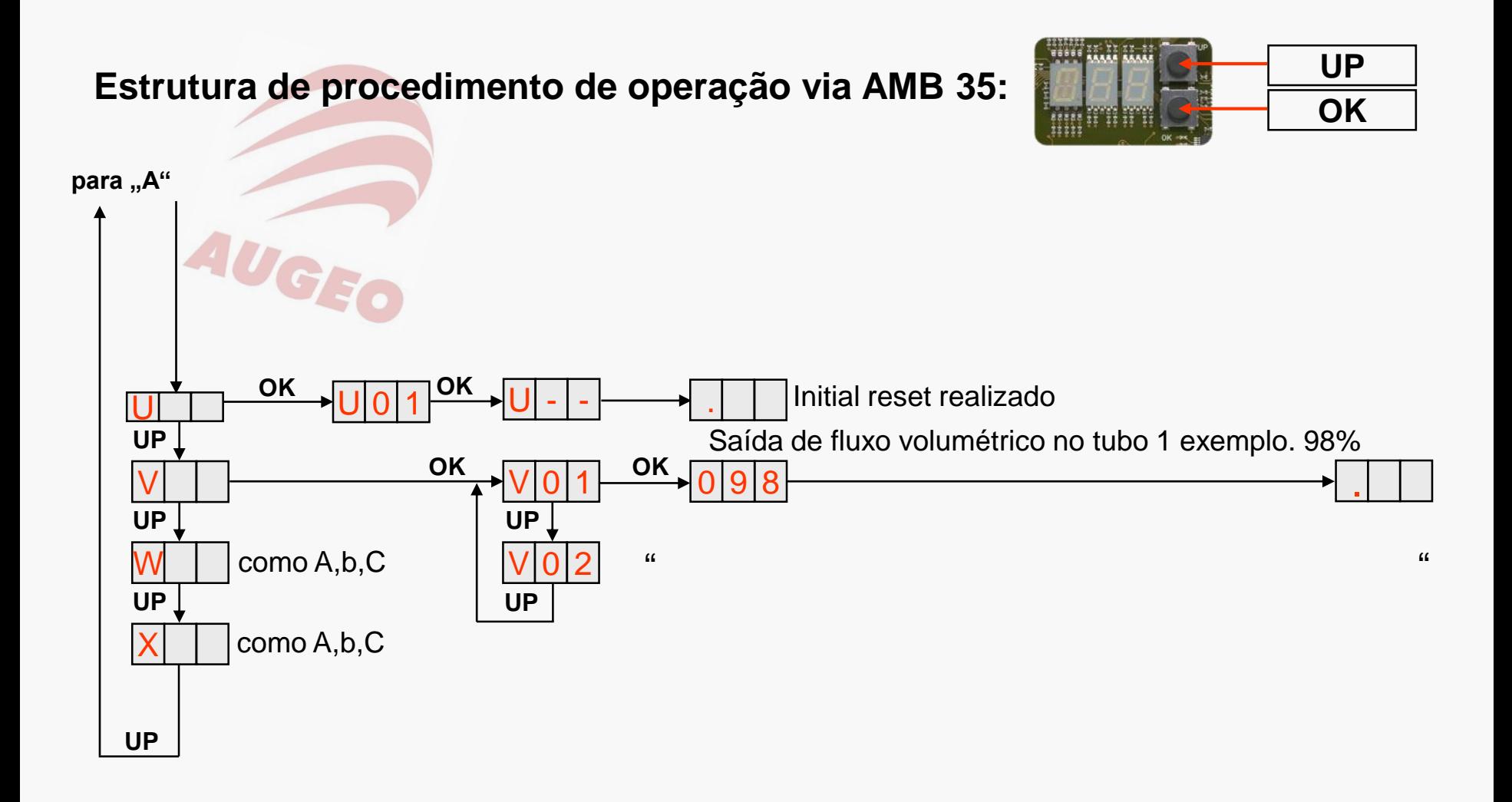

### **Programação / comissionamento de acordo com o processo Pré-requisitos:**

- 2 tubos de sucção com 100 m cada um, forma de I, 10 furos de amostragem
- Classe C de acordo com a norma EN 54-20

### **Programação e operação :**

- Selecione a configuração apropriada
- O tempo de espera para reset inicial pode ser encurtado
- Leia os últimos três códigos de eventos e interprete-os **Meios:**
- Documentação técnica
- Materiais de treinamento

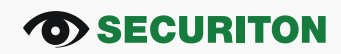